#### uc3m | Universidad Carlos III de Madrid

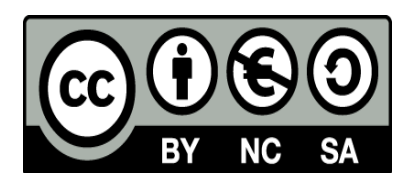

**OPENCOURSEWARE ADVANCED PROGRAMMING STATISTICS FOR DATA SCIENCE Ricardo Aler**

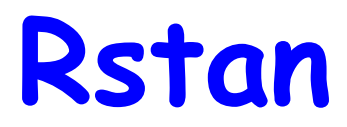

## **Stan**

- Stan is a probabilistic programming language for statistical inference written in C++
- It follows Bayesian statistics principles
- It is typically used to find the distributions of parameters in a model
- Stan can be used from Python (pystan) or R (**Rstan**)
- In order to use Stan fully, specific concepts about Bayesian inference and sampling must be known, therefore this part of the lecture is only a small introduction to Stan.

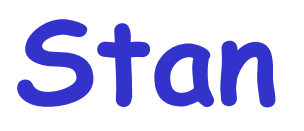

- Stan is typically used to find the distributions of parameters in a model
- For instance, a linear model can be used to describe some data  $f(x) = B_0 + B_1 * x + \text{noise}$
- Standard machine learning or statistical techniques, just fit the model to the data and give some values to the parameters  $B_0$  and  $B_1$ :  $f(x) = 29.51 - 0.04 * x + noise$
- However, those parameters have been estimated from a data sample. If the sample changed, the estimation of coefficients would be slightly different.
- Therefore, what is the uncertainty of the coefficients?
- The advantage of Stan is that it gives the full probability distribution of the model parameters.

### **Stan**

Stan tells us, not just the most likely values of the coefficients, but also their joint distribution (we can also see that they are correlated)

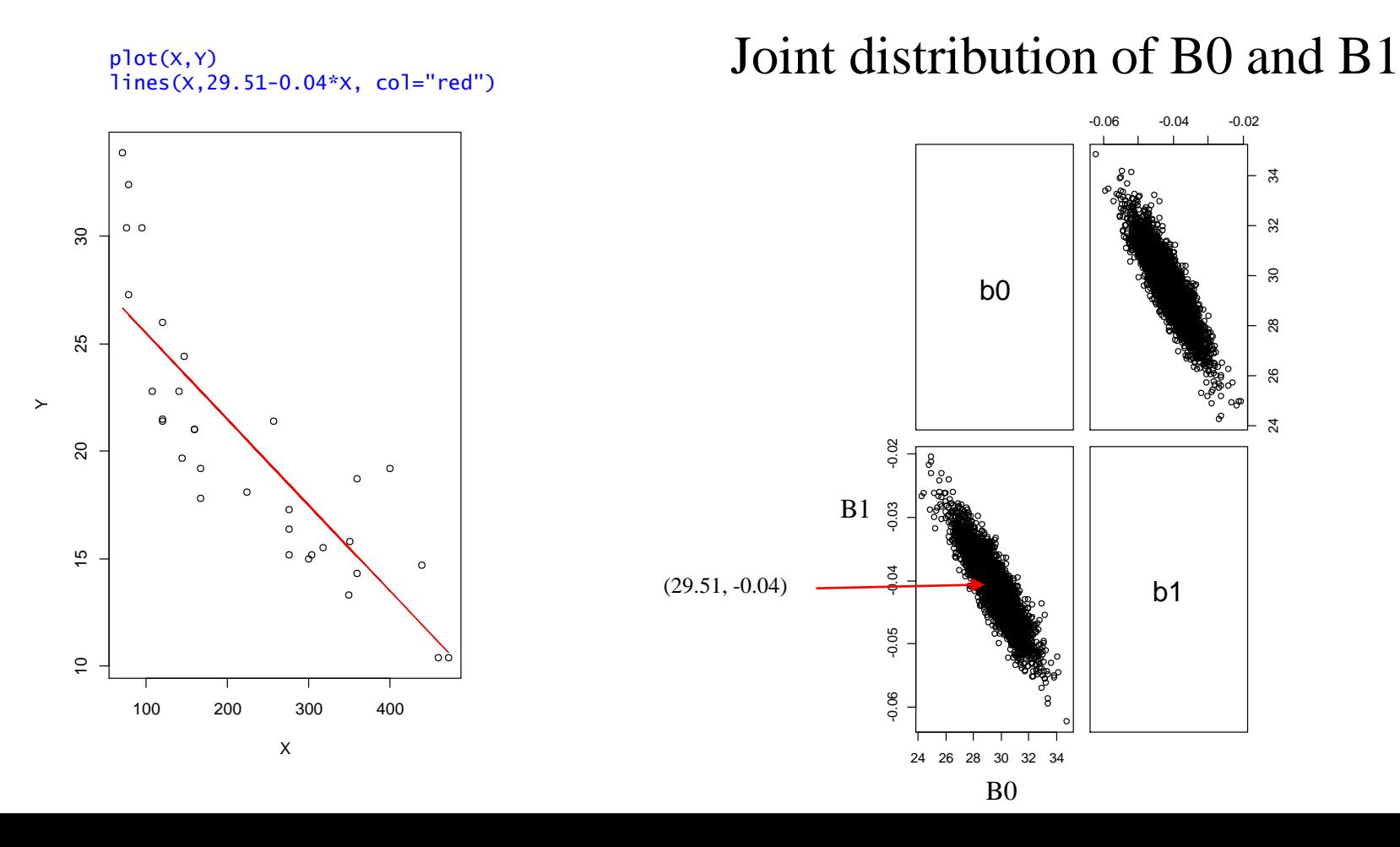

# **Simple example with Rstan**

- Stan is typically used to find the distributions of parameters in a model
- Let's suppose that we have some *data* about people's height in a population
- Let's assume that people's height follow a Normal distribution  $N(\mu, \sigma)$
- What is the distribution of  $\mu$  and  $\sigma$ ?
- Bayesian statistics use Bayes theorem

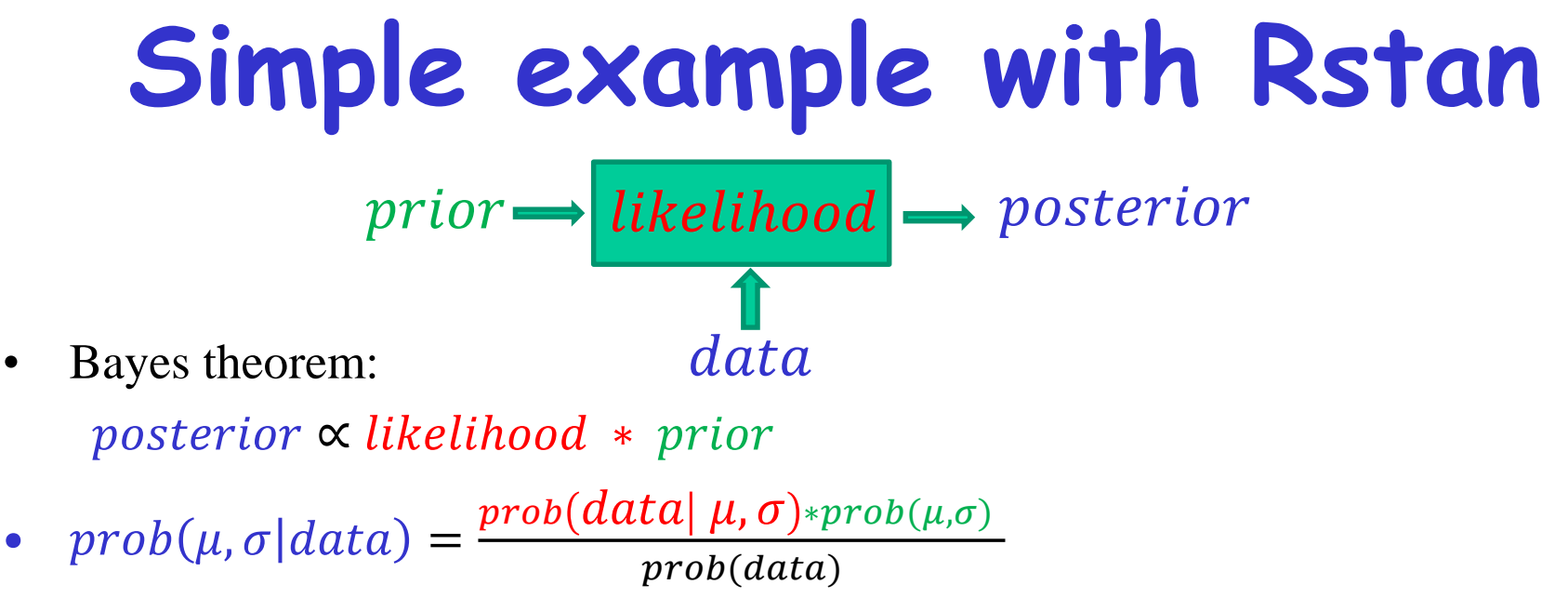

- prior: a-priori beliefs:
	- We have no idea:  $\mu$  follows a uniform distribution between -inf and +inf
	- We might have some knowledge about  $\mu$ . These are some examples with different degrees of uncertainty:
		- It is larger than zero
		- It is uniformly distributed between 0 and 3 meters
		- It is likely to be around 1.6. This can be formulated as:  $\mu$  follows a normal distribution around 1.6 with  $sd=0.5$
	- prior beliefs can be wrong, but they can be corrected if enough data is available.

**Simple example with Rstan** • Bayes theorem:  $posterior \propto likelihood * prior$  $prior \rightarrow likelihood \rightarrow posterior$ data

- $prob(\mu, \sigma|data)$  =  $prob(data|$   $\mu,\sigma)$ \*prob $(\mu,\sigma)$  $\textit{prob}(\textit{data})$
- likelihood: what is the probability of observing some data (list of people's heights in the class) (assuming that our model is a  $N(\mu, \sigma)$ ?

## **Simple example with Rstan**

- likelihood: what is the probability that the data (list) of people's heights in the class) has been generated from a  $N(\mu, \sigma)$ ?
- data =  $\{1.8, 1.7, 1.65, 1.5, 1.85, 1.75, \dots\}$
- $prob(data |  $\mu, \sigma$ )$ ?
- $\bullet = N(1.8, \mu, \sigma) * N(1.7, \mu, \sigma)^* ... * N(1.75, \mu, \sigma)^* ...$

# **Simple example with Rstan**

• Bayes theorem:

 $posterior \propto likelihood * prior$ 

- $prob(\mu, \sigma|data) =$  $prob(data|$   $\mu,\sigma)$ \*prob $(\mu,\sigma)$  $\textit{prob}(\textit{data})$
- *posterior*: Once we have observed the data, what is now the probability of  $(\mu, \sigma)$ ?
- The aim of Stan is to give the posterior distribution of  $(\mu, \sigma)$

## **Simple Stan Program**

- Stan programs have three sections:
	- **data**: description of size and type of the data
	- **parameters**: description of types of parameters of the model (in this case,  $\mu$  and  $\sigma$ )
	- **model**: description of the model:
		- likelihood
		- priors

### • Stan program files are opened like this:

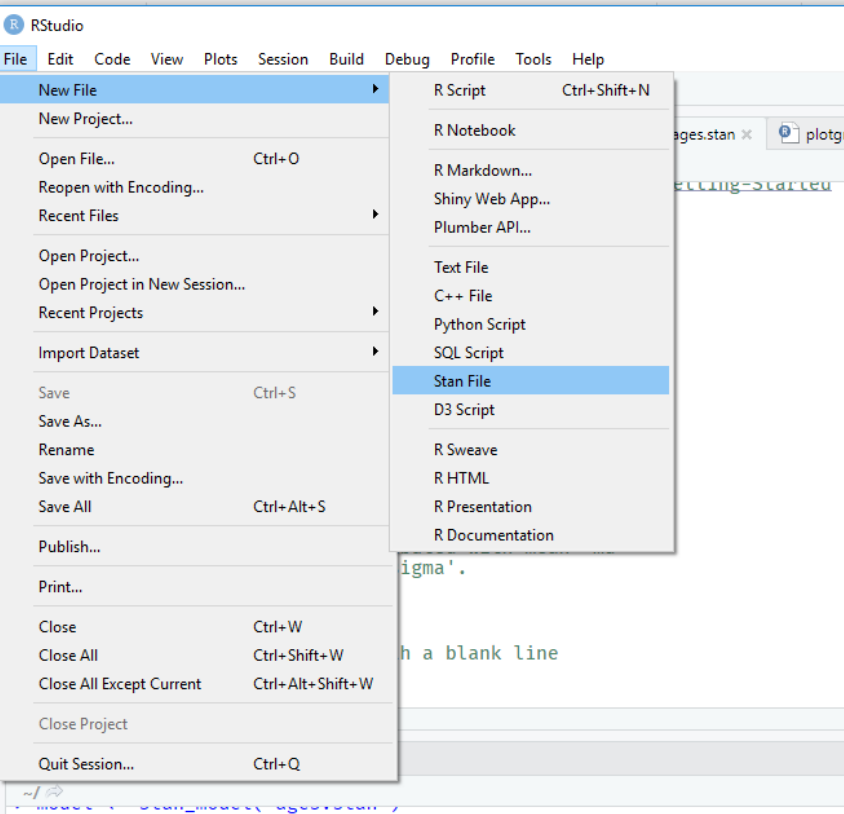

## **Simple Stan Program**

```
// The input data is a vector 'Y' of length 'N'.
data {
```

```
int <lower=0>N;
vector[N] Y;
```
}

}

}

}

```
// The parameters accepted by the model. Our model
// accepts two parameters 'mu' and 'sigma'.
parameters {
 real<lower=0> mu;
```

```
real<lower=0> sigma;
```

```
// The model to be estimated. We model the output
// 'Y' to be normally distributed with mean 'mu'
// and standard deviation 'sigma'.
model {
for(i in 1:N)\{
```

```
Y[i] \sim \text{normal}(mu, sigma);
```
// Make sure program ends with a blank line

## **Simple Stan Program**

### • Stan programs are called from R programs

library(ggplot2) library(rstan) # Creating the artificial data: people's ages  $N < -200$  $Y <$ - rnorm(N, 1.6, 0.2)

# Plotting the artificial data hist(Y, prob=TRUE)  $lines(density(Y), col="red")$ 

#### # Stan configuration

cores <- parallel::detectCores()  $options(mc.cores = cores)$ rstan\_options(auto\_write = TRUE) # Avoid recompilation # For efficiency (but remove if errors reported)  $Sys.setenv (LOCAL CPPFLAGS = '-march=native')$ 

#### #Compiling Stan model (it takes some time, seconds to minutes) model <- stan\_model('ages.stan') fit  $\le$ - sampling(model, list(N=N, Y=Y), iter = 200, chains=cores)

**Histogram of Y**

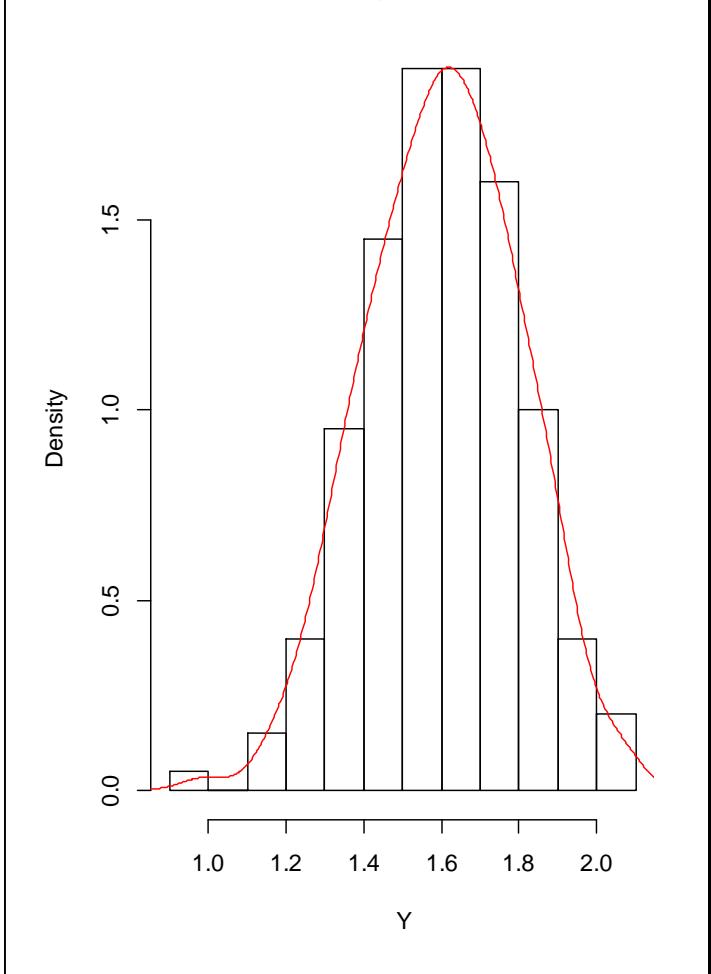

## **Stan Results**

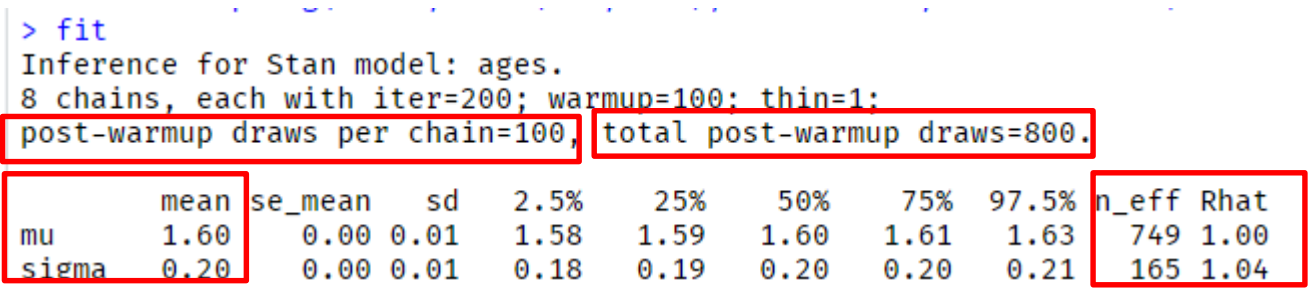

- Rhat: measure of convergence. Good if Rhat  $< 1.1$
- n\_eff: effective sample size. The closer to total\_post\_warmup\_draws the better (800 in this case)
- mu, sigma means are the average values for the two model parameters

## **Stan Results**

• Samples for mu and sigma can be obtained by using

 $params \leftarrow extract(fit)$ 

• params\$mu contains the 800 samples for mu

[1] 1.623349 1.578908 1.592965 1.611246 1.598419 1.603742 1.593246 1.642225 1.599661 1.618691 1.583435 1.594036 1.602810 1.624624 1.580840 1.616283 [17] 1.610417 1.595512 1.591667 1.590103 1.616803 1.610667 1.593941 1.613578 1.609404 1.617760 1.613013 1.611529 1.604759 1.606094 1.618307 1.615376 [33] 1.602298 1.58946<mark>1</mark> 1.628366 1.578119 1.612848 1.615947 1.606042 1.571163 1.596216 1.616349 1.595013 1.587783 1.585090 1.593094 1.609339 1.582615 [49] 1.566420 1.624919 1.607291 1.598916 1.601412 1.602180 1.622353 1.610767 1.598690 1.596497 1.612590 1.603142 1.616989 1.617132 1.600533 1.611154 [65] 1.629451 1.602251 1.594384 1.585232 1.602301 1.619595 1.621267 1.612738 1.600781 1.610508 1.587262 1.601109 1.585823 1.599991 1.608005 1.606196 [81] 1.590657 1.604987 1.608641 1.621516 1.604674 1.593474 1.649275 1.601432 1.620614 1.594151 1.580621 1.587313 1.582009 1.582654 1.608902 1.587119

hist(params\$mu, prob=TRUE) lines(density(params\$mu), col="red") hist(params\$sigma, prob=TRUE) lines(density(params\$sigma), col="red")

## **Stan Results**

**Histogram of params\$sigma**

An advantage of Stan is that we not only know the most likely values for the parameters, but also their distribution

**Histogram of params\$mu**

 $\overline{a}$  10 20 30 40 ႙ 5 10 15 20 25 30 25  $\overline{30}$  $\overline{20}$ Density Density  $20$  $\frac{15}{2}$  $\overline{c}$  $\supseteq$ 5  $\circ$  $\circ$ 0.17 0.18 0.19 0.20 0.21 0.22 1.56 1.58 1.60 1.62 1.64 params\$sigma params\$mu marginal probability distributions

## **Stan Results**

And also their joint distribution. We can see that in this case mu and sigma are not correlated.

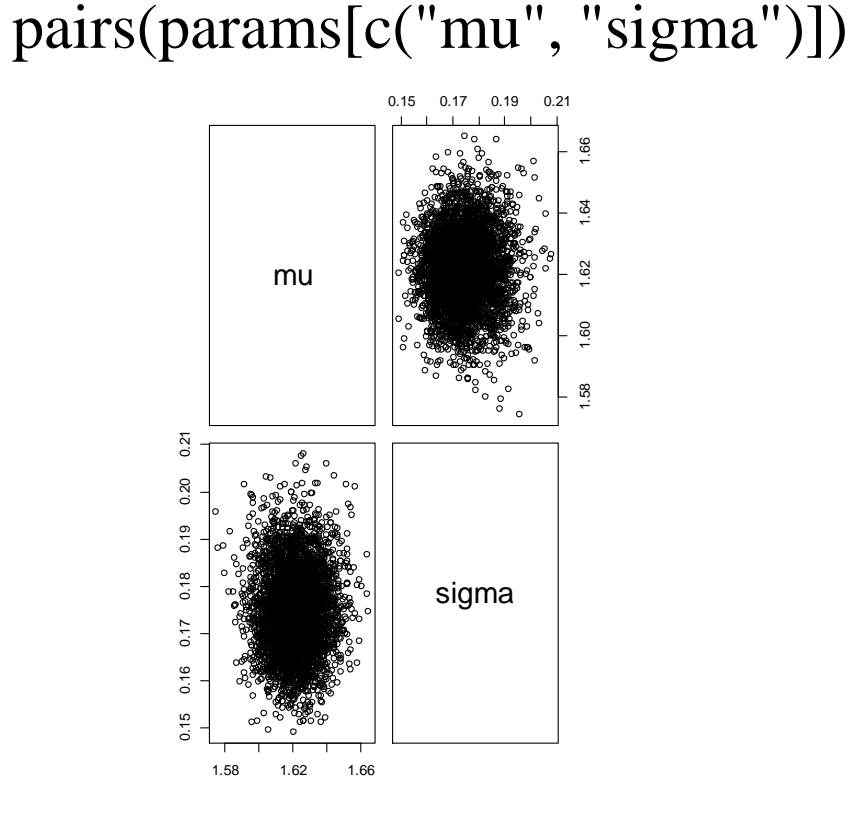

joint probability distributions:  $prob(\mu = x, \sigma = y)$ 

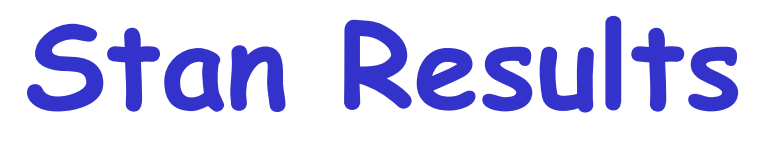

### • Let's check with more iterations

#### fit  $\le$ - sampling(model, list(N=N, Y=Y), iter = 1000, chains=cores)

 $\overline{a}$ 

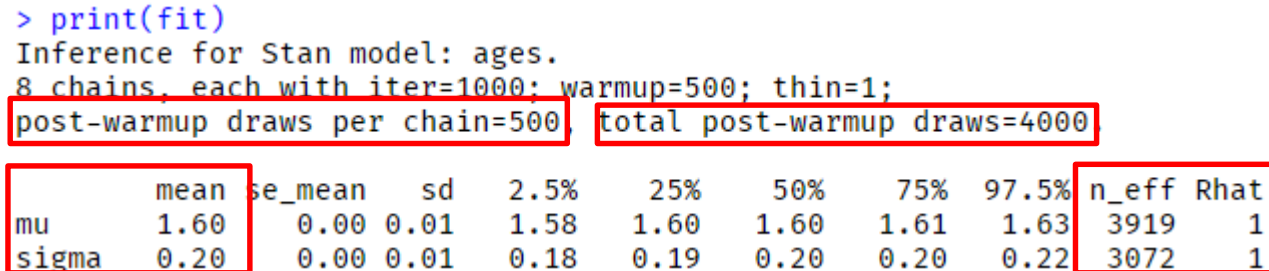

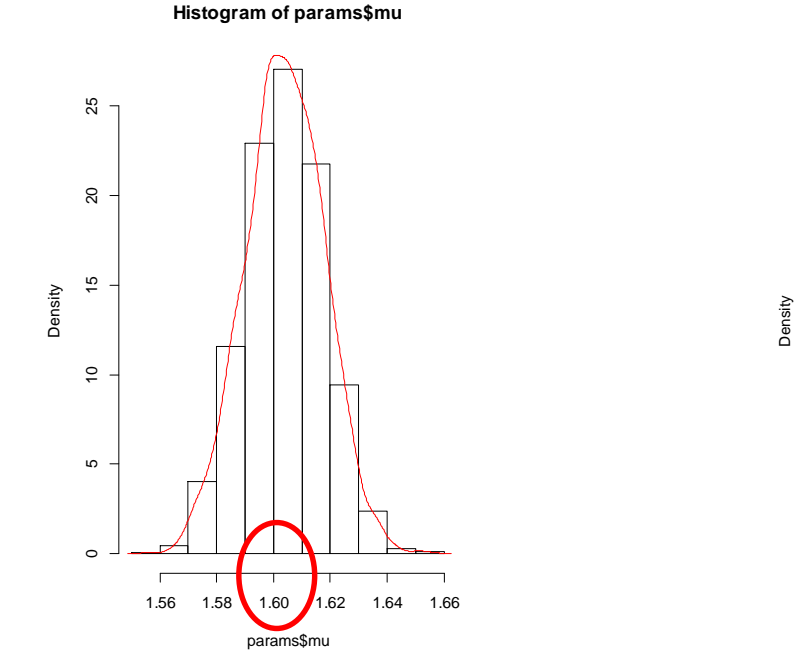

**Histogram of params\$sigma**

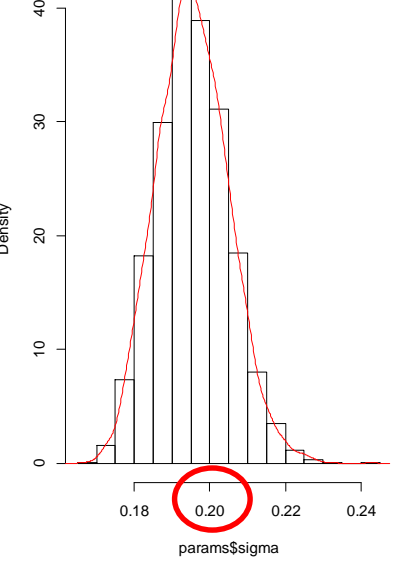

## **Simple Stan Program: Vectorized**

}

}

}

// The input data is a vector 'Y' of length 'N'. **data** {  $int <$ lower=0 $>$ N; vector[N] Y; }

// The parameters accepted by the model. Our model // accepts two parameters 'mu' and 'sigma'. **parameters** { real<lower=0> mu; real<lower=0> sigma; }

// The model to be estimated. We model the output // 'Y' to be normally distributed with mean 'mu' // and standard deviation 'sigma'. **model** { **for(i in 1:N){ Y[i] ~ normal(mu, sigma); }**

// Make sure program ends with a blank line

}

// The input data is a vector 'Y' of length 'N'. **data** {  $int <$ lower=0 $>$ N; vector[N] Y;

// The parameters accepted by the model. Our model // accepts two parameters 'mu' and 'sigma'. **parameters** { real<lower=0> mu; real<lower=0> sigma;

// The model to be estimated. We model the output // 'Y' to be normally distributed with mean 'mu' // and standard deviation 'sigma'. **model** {

**Y ~ normal(mu, sigma);**

// Make sure program ends with a blank line

# **Adding priors to the model**

- The program so far had no priors (mu and sigma follow a uniform distribution from 0 to infinity)
- Priors give information where to focus the search
- Let's suppose that: – mu follows a Normal(1.7, 0.3) (black)  $0.3$ – sigma follows a Cauchy(0,1) (red)  $nom(x)$  $0.2$
- Cauchy has heavier tails (than normal)

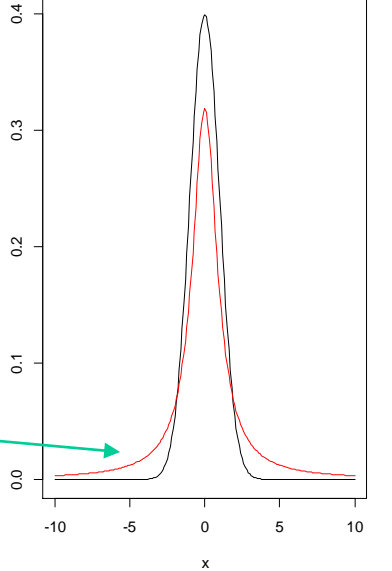

# **Adding priors to the model**

```
// The input data is a vector 'Y' of length 'N'.
data {
 int <lower=0>N;
 vector[N] Y;
}
// The parameters accepted by the model. Our model
// accepts two parameters 'mu' and 'sigma'.
parameters {
 real<lower=0> mu;
 real<lower=0> sigma;
}
// The model to be estimated. We model the output
// 'Y' to be normally distributed with mean 'mu'
// and standard deviation 'sigma'.
model {
Y \sim normal(mu, sigma);
 mu ~ normal(1.7, 0.3); // Actually, semi-normal and semi-cauchy because mu, sigma >= 0sigma \sim \text{cauchy}(0,1);}
// Make sure program ends with a blank line
```
# **Linear Regression with Stan**

### Dataset: mtcars

#### > head(mtcars)

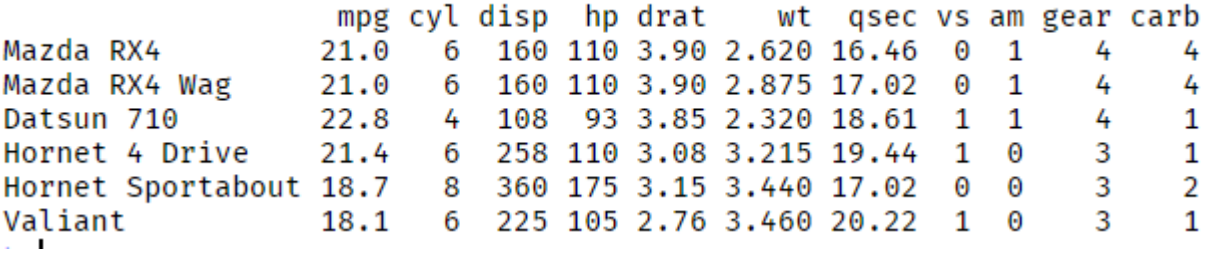

- Goal: predict mpg (y) as a function of displacement (x)
- $y = f(x) + noise:$

– Assume gaussian noise **~** N(0, σ)

- $f(x) = B_0 + B_1 * x$
- Therefore:  $p(y|x) = N(B_0 + B_1 * x, \sigma)$

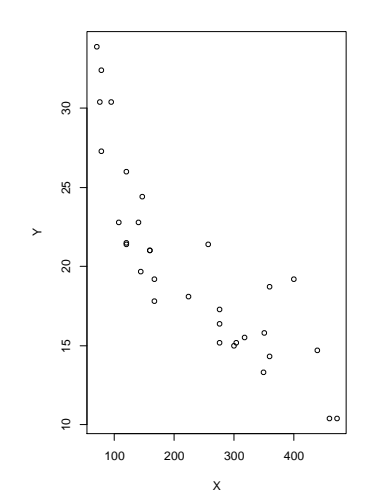

```
// The input data is a vector 'Y' of length 'N'.
data {
 int <lower=0>N;
 vector[N] Y;
 vector[N] X;
}
// The parameters accepted by the model. Our model
// accepts two parameters 'b0' and 'b1'.
parameters {
 real b0;
 real b1;
 real<lower=0> sigma;
}
// The model to be estimated. We model the output
model {
  Y \sim normal(b0+b1*X, sigma);
}
// Make sure program ends with a blank line
```
library(rstan) # We will use mtcars dataset  $N <$ - nrow(mtcars) Y <- mtcars\$mpg  $X \leq$ - mtcars\$disp

```
# Plotting the mpg data
plot(X, Y)
```

```
# Stan configuration
cores <- parallel::detectCores()
options(mc.cores = cores)# Avoid recompilation
rstan_options(auto_write = TRUE)
# Efficiency (but remove if errors reported)
Sys.setenv(LOCAL_CPPFLAGS = '-march=native')
```
#Compiling Stan model (it takes some time, seconds to minutes) model <- stan\_model('linear.stan') fit  $\le$ - sampling(model, list(N=N, X=X, Y=Y), iter = 1000, chains=cores) print(fit) params <- extract(fit)

hist(params\$mu, prob=TRUE) lines(density(params\$mu), col="red") hist(params\$sigma, prob=TRUE) lines(density(params\$sigma), col="red")

 $> print(fit)$ Inference for Stan model: linear. 8 chains, each with iter=1000; warmup=500; thin=1; post-warmup draws per chain=500, total post-warmup draws=4000.

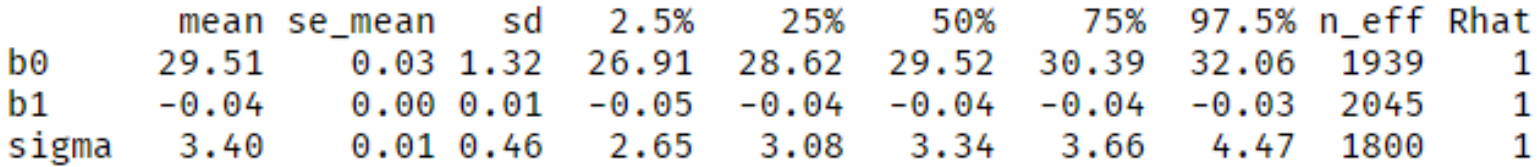

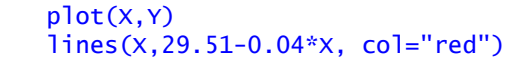

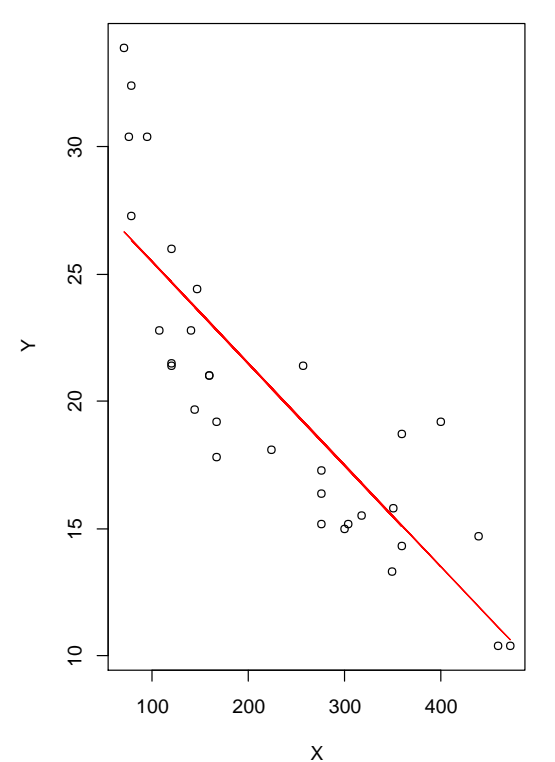

#### Joint distribution of b0 and b1

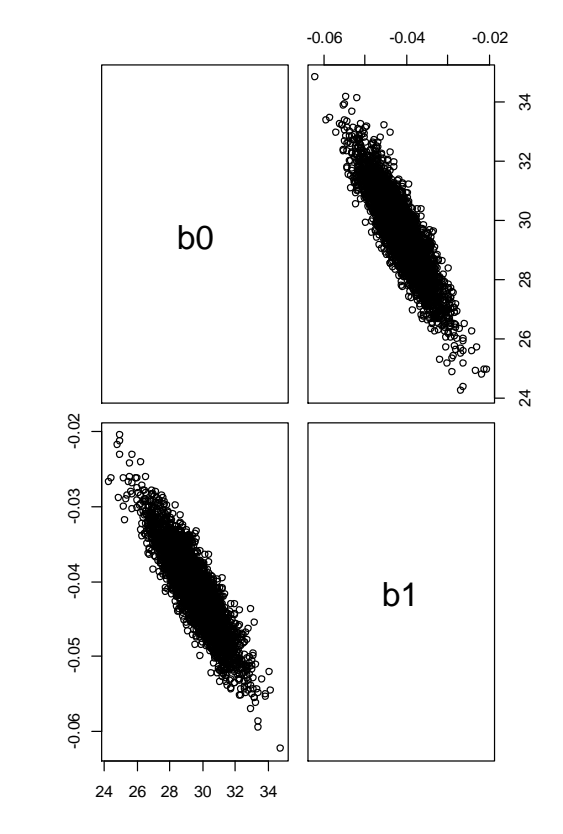

## **Exercise: quadratic Regression with Stan**

- A quadratic model:
- Y ~ normal(b0+b1\*X+b2\*square(X), sigma);

```
// The input data is a vector 'Y' of length 'N'.
data {
 int <lower=0>N;
 vector[N] Y;
 vector[N] X;
}
```

```
// The parameters accepted by the model. Our model
// accepts two parameters 'b0' and 'b1'.
parameters {
 real b0;
 real b1;
 real b2;
 real<lower=0> sigma;
}
```
// The model to be estimated. We model the output model {

```
Y ~ normal(b0+b1*X+b2*square(X), sigma);
}
// Make sure program ends with a blank line
```
library(rstan) # We will use mtcars dataset  $N <$ - nrow(mtcars) Y <- mtcars\$mpg X <- mtcars\$disp

# Plotting the mpg data  $plot(X, Y)$ 

# Stan configuration cores <- parallel::detectCores() options(mc.cores = cores) # Avoid recompilation rstan\_options(auto\_write = TRUE) # Efficiency (but remove if errors reported) Sys.setenv(LOCAL\_CPPFLAGS = '-march=native')

#Compiling Stan model (it takes some time, seconds to minutes) model <- stan\_model('linear.stan') fit  $\le$ - sampling(model, list(N=N, X=X, Y=Y), iter = 10000, chains=cores) print(fit) params <- extract(fit)

```
orderedX \leq order(X)X \leq X[orderedX]
Y \leftarrow Y[orderedX]
plot(X,Y)lines(X, 35.81-0.11*X+0.0001252116*X^2, col="red")
```

```
hist(params$b0, prob=TRUE)
lines(density(params$b0), col="red")
```

```
hist(params$b1, prob=TRUE)
lines(density(params$b1), col="red")
```

```
hist(params$b2, prob=TRUE)
lines(density(params$b2), col="red")
```

```
hist(params$sigma, prob=TRUE)
lines(density(params$sigma), col="red")
```
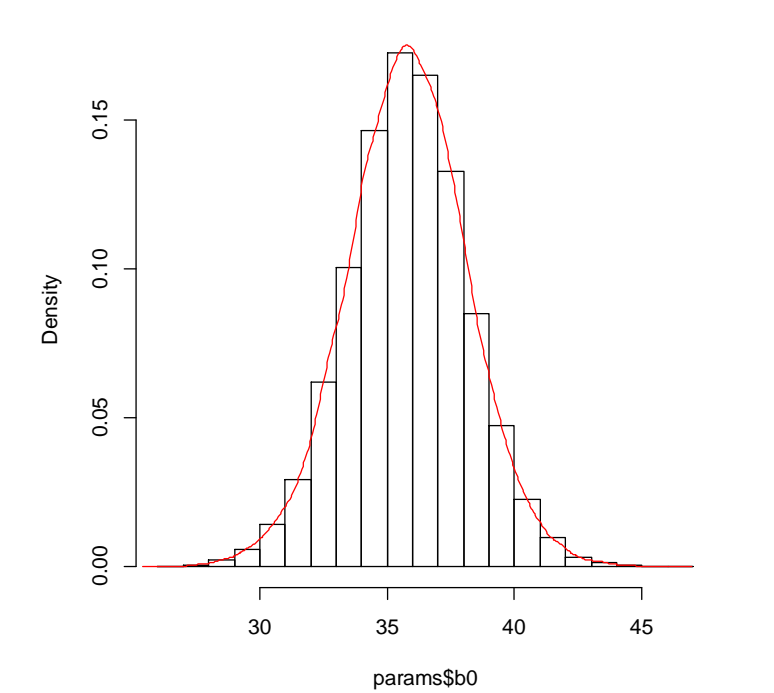

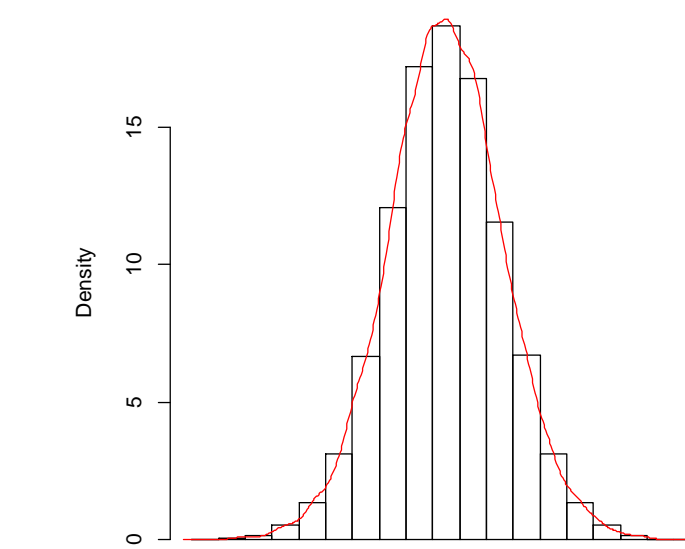

⊤

 $\Gamma$ 

**Histogram of params\$b0**

**Histogram of params\$b1**

params\$b1

-0.20 -0.15 -0.10 -0.05 0.00

┯

⊤

 $\overline{\phantom{a}}$ 

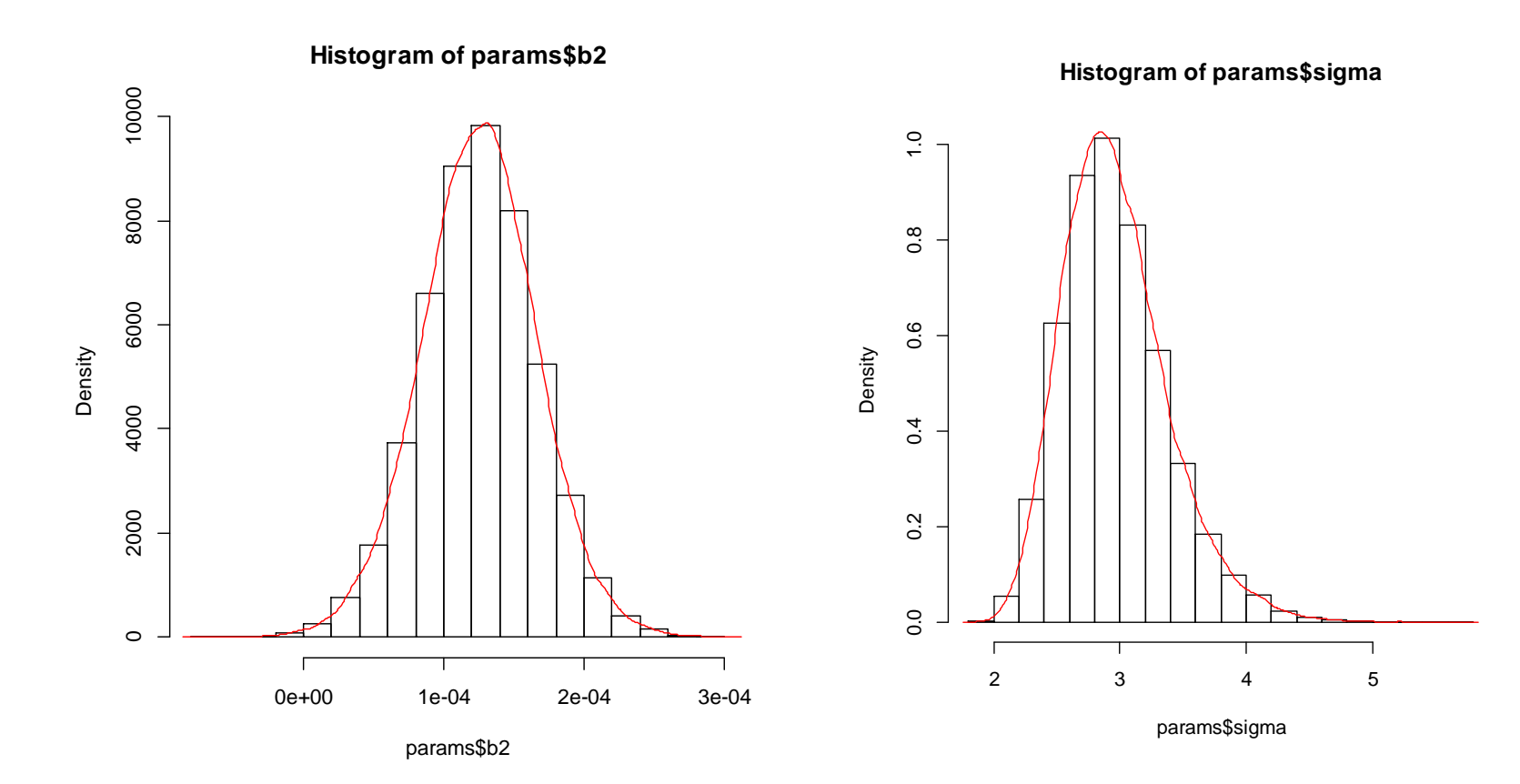